## Fichier:How to Play Tidal on Galaxy Watch tidal-to-galaxywatch.jpg

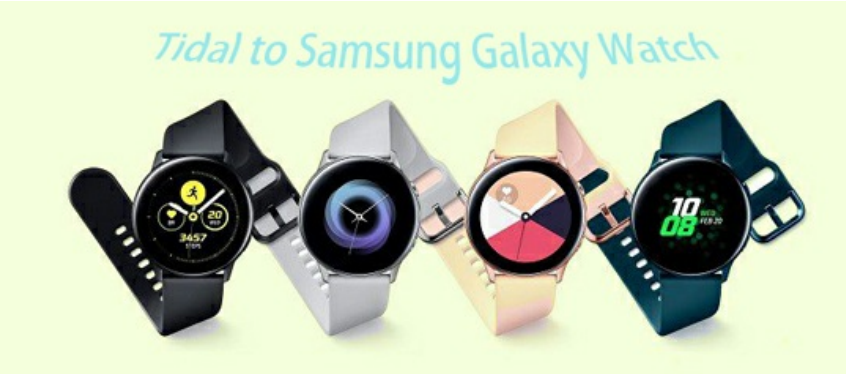

Pas de plus haute résolution disponible.

[How\\_to\\_Play\\_Tidal\\_on\\_Galaxy\\_Watch\\_tidal-to-galaxy-watch.jpg](https://wikifab.org/images/4/40/How_to_Play_Tidal_on_Galaxy_Watch_tidal-to-galaxy-watch.jpg) (550 × 237 pixels, taille du fichier : 80 Kio, type MIME : image/jpeg) How to Play Tidal on Galaxy Watch tidal-to-galaxy-watch

## Historique du fichier

Cliquer sur une date et heure pour voir le fichier tel qu'il était à ce moment-là.

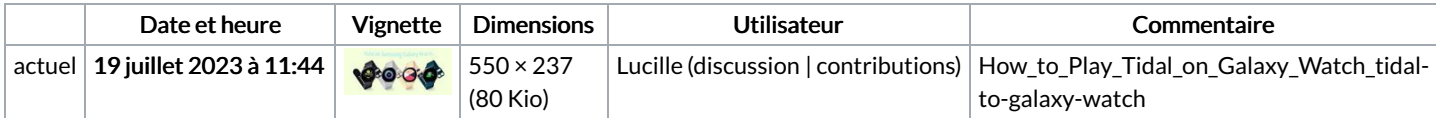

Vous ne pouvez pas remplacer ce fichier.

## Utilisation du fichier

La page suivante utilise ce fichier :

How to Play Tidal on [Galaxy](https://wikifab.org/wiki/How_to_Play_Tidal_on_Galaxy_Watch) Watch

## Métadonnées

Ce fichier contient des informations supplémentaires, probablement ajoutées par l'appareil photo numérique ou le numériseur utilisé pour le créer. Si le fichier a été modifié depuis son état original, certains détails peuvent ne pas refléter entièrement l'image modifiée.

Logiciel utilisé | Adobe Photoshop CS6 Windows